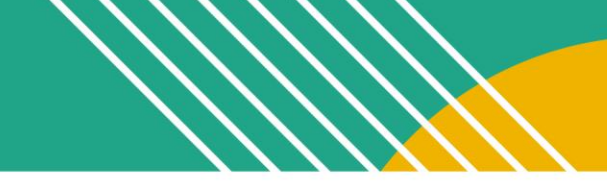

## Component 3: Teaching Practice and Learning Environment Planning Guide

Component 3 (C3) is a portfolio entry that requires video recordings of interactions between you and your students and among your students. You will also submit a written commentary in which you describe, analyze and reflect on the impact of your teaching on your students. 

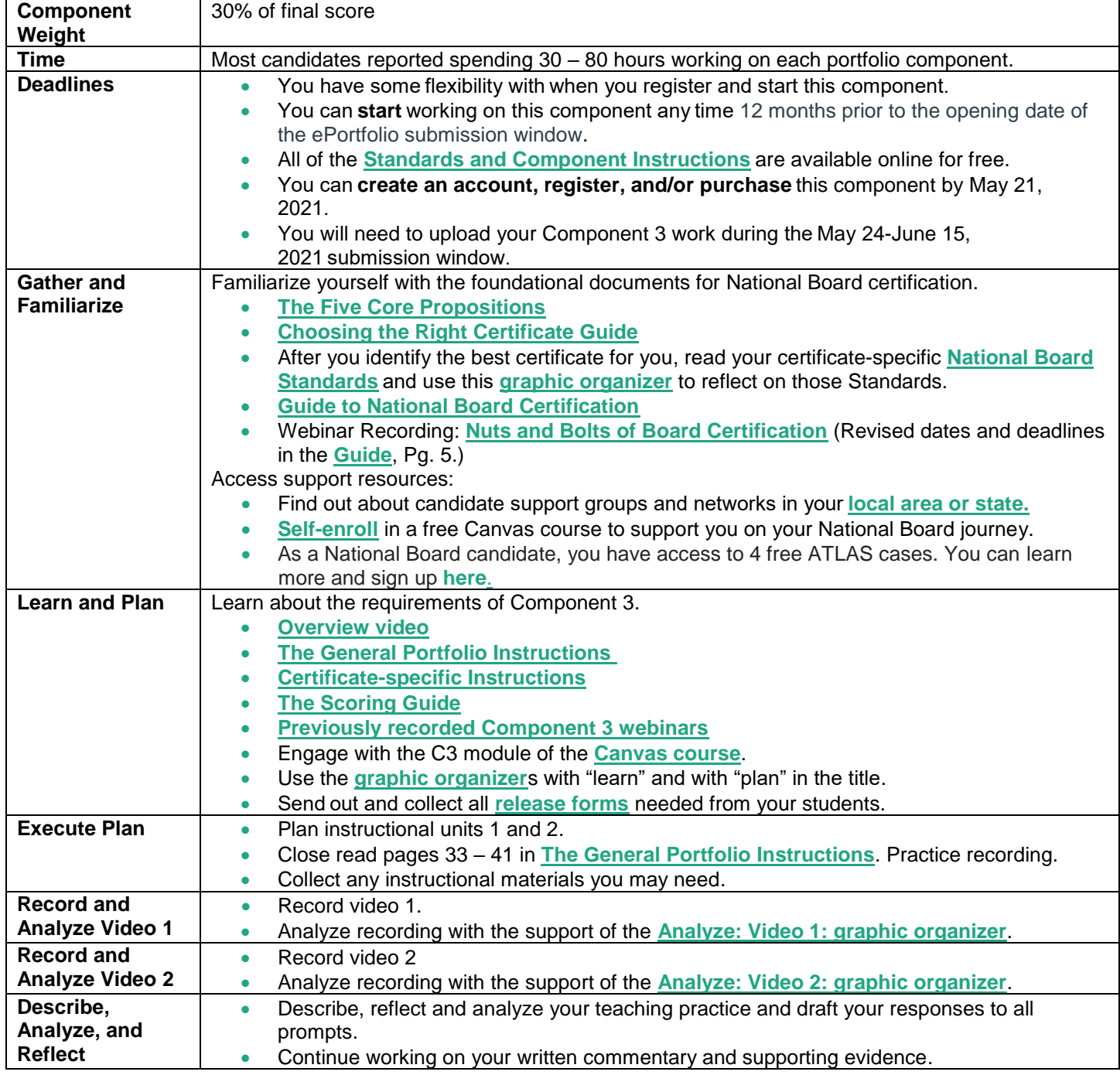

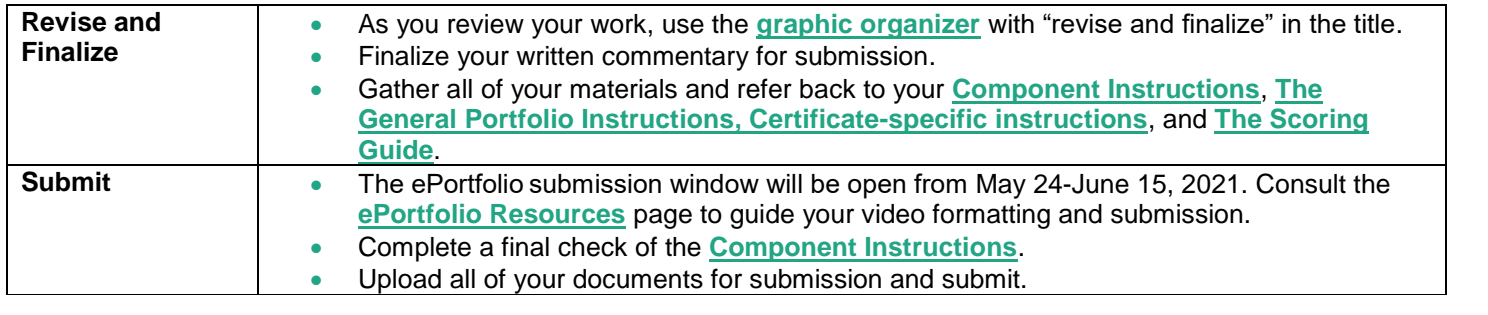

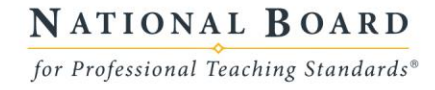